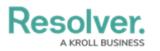

## **Dispatch Logout**

Last Modified on 10/01/2019 3:00 pm EDT

From the Dispatch home screen, click your user name in the top right corner then click **Logout.** 

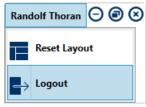

The Logout function at the top right corner of the home screen.